## **HN1000**

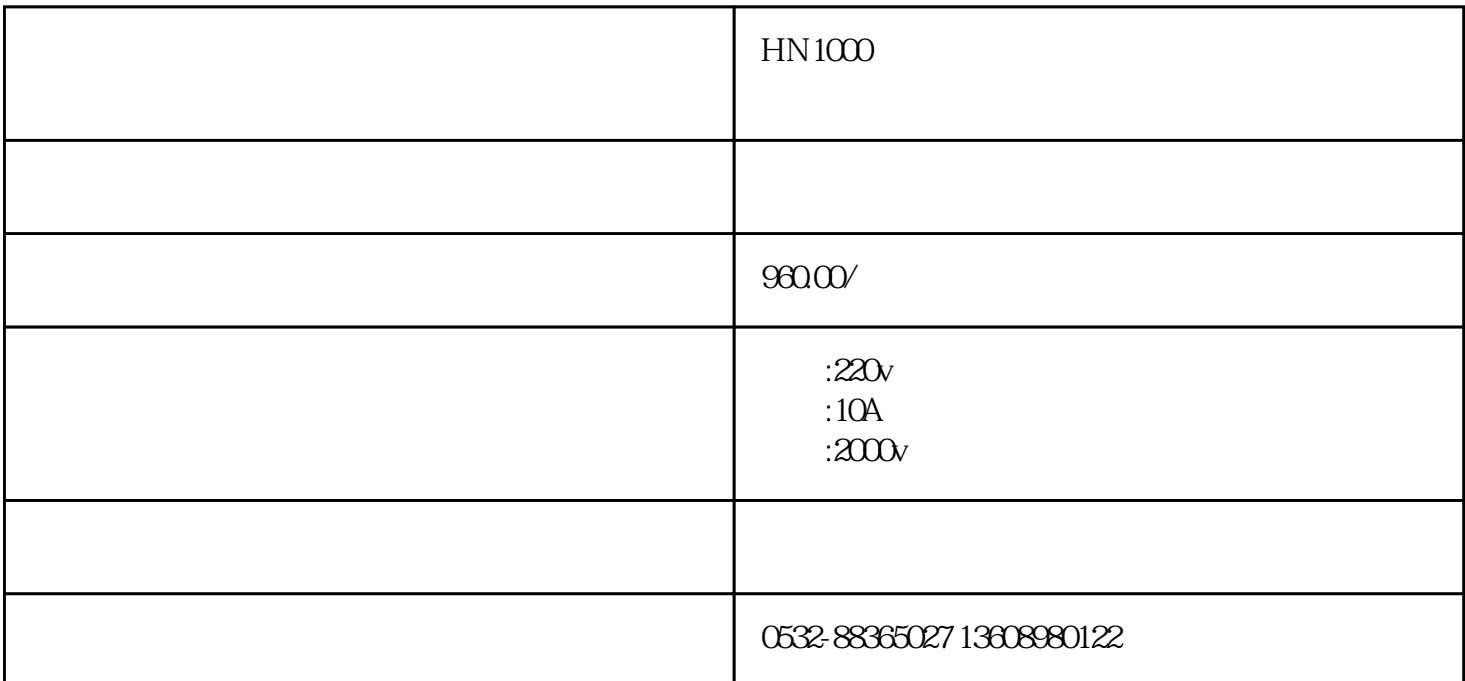

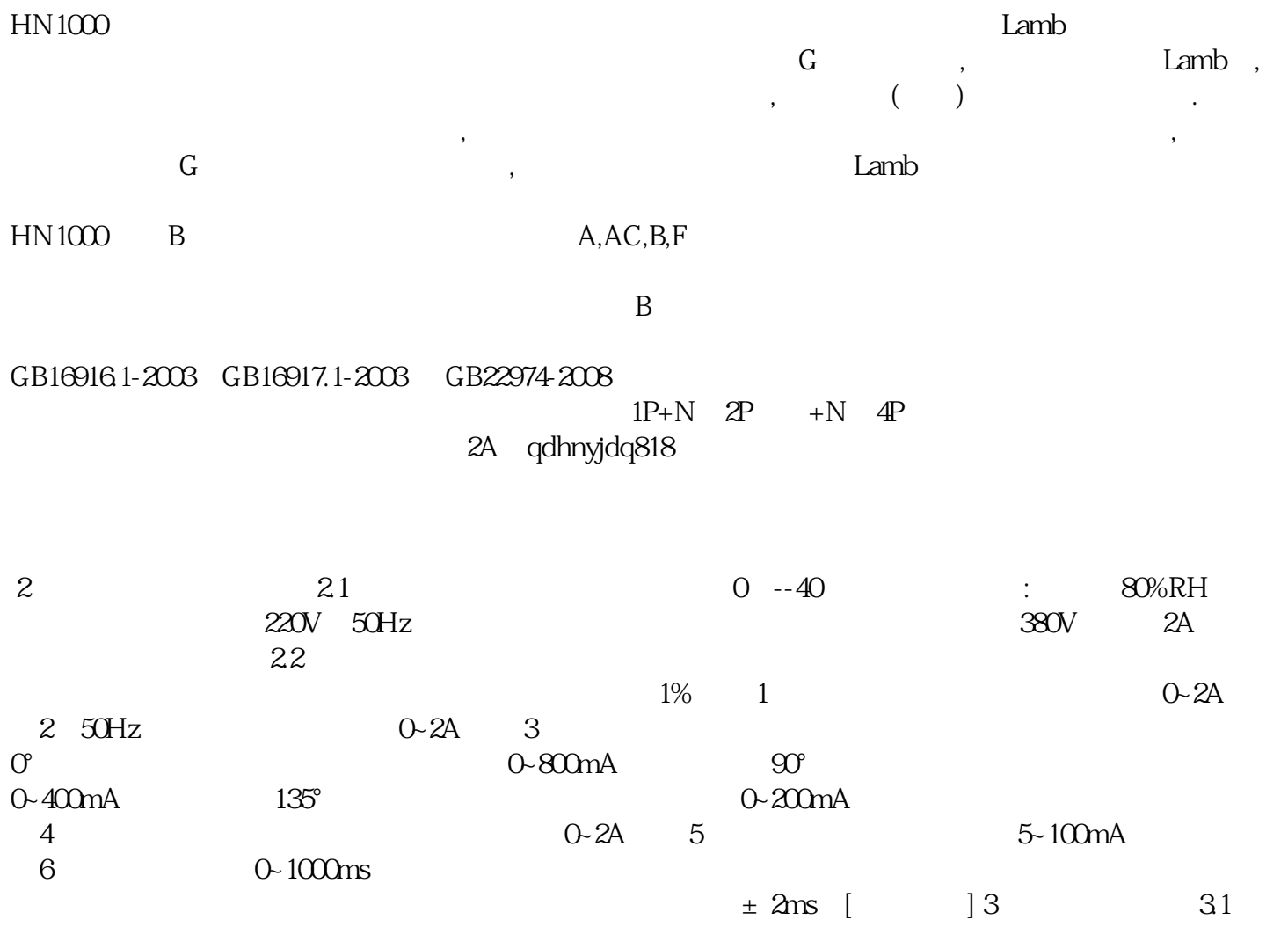

 $380V$ ,  $\frac{380V}{\pi}$  $-380V$ 4<br>AC  $AC$ B<br> $-1000Hz$  A AC  $\sim 1000$ Hz --脉动直流叠加平滑直流的剩余电流; --两相或三相整流的脉动直流剩余电流; --平滑直流剩余电流 本

 $10Hz$   $150Hz$   $10Hz$   $400Hz$   $10Hz$   $1000Hz$ 

 $2 \qquad \qquad \text{CANScope} \qquad \qquad \text{CANScope} \qquad \qquad \text{``} \qquad \qquad \text{''} \qquad \text{ID} \qquad 1$ 1<br/>H DLC 0 10% 30% 50% 70% 90%<br>DUT 3 CANScope " DUT 18  $ID$  DUT DUT 18 1H ID, the state of the state of the SANScope state  $\sim$  3: CANScope state  $\sim$   $\sim$   $\sim$ ID 7FFH DLC 8